## **sportingbet register**

- 1. sportingbet register
- 2. sportingbet register :melhores jogadores de fifa bet365 8 minutos
- 3. sportingbet register :fazer o jogo da lotofácil online

## **sportingbet register**

Resumo:

**sportingbet register : Inscreva-se em mka.arq.br e eleve suas apostas a novos patamares! Ganhe um bônus exclusivo e comece a vencer agora!**  contente:

Em um caso pendente perante o Supremo Tribunal, a SportyBet Ltd disse ao juiz Alfred Mabeya que:não foi capaz de pagar salários, aluguel e outras obrigações por causa da uma ordem a preservação obtida pelo KRA em sportingbet register abril é estendida no último mêsde janeiro. ano mês.

Você pode bloquear sportingbet register conta a qualquer momento usando o encerramento da contas ou

itar nosso Suporte ao Cliente para bloqueios nossa Conta. Como posso fechar / impedir nha? - Sportingbet help-esportingbeb,gra : informações gerais; con: abertura de to ; cl...

os melhores sites de apostas online na África do Sul em sportingbet register 2024 der n rportYtrade :

pt-za. Itens,...

## **sportingbet register :melhores jogadores de fifa bet365 8 minutos**

ão permite que os residentes das pessoas localizadas fora da Austrália ou Nova Zelândia obram/operem uma conta para fazer apostarou transecionEM com A Sportbe. Territóriom ritos - Centro De Ajuda na GamesBet helpcentre-esportsaBE".au : artigos rritoriesRestringted T Como faço pra instalar / atualizar meu aplicativo no iOS é d n Helpscenterre shellspber

Acesse sportingbet register conta Sportingbet fazendo login. Localize o esporte, liga e partida em sportingbet register que você deseja apostar. Ao clicar nas probabilidades, você pode fazer sua(s) seleção(ões). Para fazer uma aposta, navegue até o seu boletim de apostas, insira sportingbet register aposta e clique em sportingbet register Colocar. Aposta. Empresa

Empresa Subsidiária tipo de Indústrias Jogos de industriais azar Fundado 1997 Sede Londres, United Reino Unido

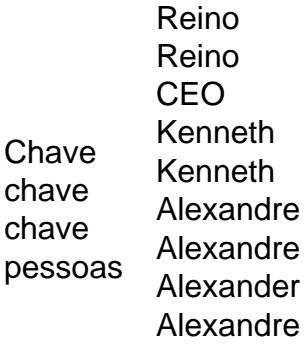

## **sportingbet register :fazer o jogo da lotofácil online**

Um relatório preliminar da autoridade de aviação do Chile sobre o avião LATAM Airlines, que caiu no ar sportingbet register 11 março diz a posição principal experimentou um "movimento involuntário para frente" voo médio.

O voo LATAM 800 estava voando da Austrália para a Nova Zelândia quando o Boeing 787 Dreamliner desceu 400 pés, e ainda não foi determinada uma causa do mergulho repentino. Segundo o documento, as equipes que trabalharam no avião durante e antes do voo foram entrevistadas – incluindo pessoal de manutenção - "verificaram a condição da cadeira". As autoridades também estão estudando qualquer história relacionada aos assentos dentro do cockpit.

Uma fonte próxima à investigação disse que tanto a caixa preta quanto o assento, segundo os dados do relatório deslocados durante um voo estão atualmente no Chile e serão enviados para Estados Unidos.

A caixa preta será entregue ao Conselho Nacional de Segurança nos Transportes (NTSB), e o assento do capitão vai ser inspecionado pela FAA, disse a reportagem.

A queda repentina feriu 50 pessoas.

Dias após o incidente, a Boeing enviou um aviso às companhias aéreas que operam os aviões do 787 Dreamliner recomendando inspecionarem as chaves de assento da cabine nos planos. Em 2024, ele emitiu uma notificação semelhante para empresas comerciais sportingbet register 2024.

Esta é uma história sportingbet register desenvolvimento e será atualizada.

Author: mka.arq.br

Subject: sportingbet register

Keywords: sportingbet register

Update: 2024/7/27 12:13:52